#### **ОСНОВЫ АЛГОРИТМИЗАЦИИ И ПРОГРАММИРОВАНИЯ кафедра ИУС ФТК СПбГПУ**

## ■ Веренинов Игорь Андреевич  $\blacksquare$  Лекция  $8$

1

## **Особенности ввода-вывода массивов .**

- два принципиально различающихся случая ввода двумерных символьных массивов в оперативную память:
- 1.все строки выровнены по правой границе ;
- 2.строки имеют разную длину во входном файле.

#### **Ввод строк постоянной длины**

```
Program formatmas;
TYPE
T=ARRAY [1..5,1..10] OF CHAR;
VAR
A:T; I,J:BYTE;
F:TEXT; {файловая переменная текстового типа}
  Begin
    ASSIGN (F,'dan.inp'); {связь переменной F с файлом}
    RESET (F); {подготовка к чтению}
For I:=1 to 5 do \{цикл перебора строк\} Begin
  For j:=1 to 10 do {цикл ввода строки символов}
 Read (F, A[I, J]);
 Readln (F) {перевод строки входного файла}
      End;
Close (F); {закрытие входного файла}
    For I:=1 to 5 do \{n\} (перебор строк при выводе на экран)
            Begin
     For j:=1 to 10 do {цикл вывода одной строки}
     Write (A[I,J]);
     Writeln {переход на другую строку}
            End;
  End. {конец текста}
```
#### Ввод массива строк переменной

#### длины

Program nonformat: **TYPE** T=ARRAY [1..5,1..10] OF CHAR; **VAR** A:T; I,J:BYTE; F:TEXT; {файловая переменная текстового типа} **Begin** ASSIGN (F,'dan.inp'); {связь переменной F с файлом} RESET (F); {подготовка к чтению} For I:=1 to 5 do  $\{$ UMKJ перебора строк  $\}$ **Begin**  $J:=1$ ; WHILE not EOLN (F) do {цикл ввода строки символов} **Begin** Read (F,A[I,J]);  $J:=J+1$ End: Readln (F) {перевод строки входного файла} End: Close (F); {закрытие входного файла} For  $I:=1$  to 5 do  $\{n\}$  (перебор строк при выводе на экран) **Begin** For j:=1 to 10 do {цикл вывода одной строки} Write  $(A[I,J])$ ; Writeln {переход на другую строку} End: End. {конец текста}

**■ Глобальные, локальные, формальные и фактические переменные (1 пример).**

**Program a1;**

**VAR**

**X:REAL; {глобальная переменная}**

 **Procedure CHANGE;**

**Begin**

**X:=1.0 {используемая внутри процедуры глобальнаяпеременная} End; {конецпроцедуры}**

**Begin {начало основной программы}**

**X:=0.0; {на место глобальной переменной записали нуль}**

 **CHANGE; {обращение к процедуре}**

 **WRITELN('X=',X); {значение X будет равно 1.0}**

**End.**

**Program a2; {2 пример}**

**VAR**

**X:REAL; {глобальная переменная} Procedure CHANGE;**

**VAR**

**X:REAL; {локальная переменная}**

**Begin**

**■ Глобальные, локальные, формальные и фактические переменные (2 пример).**

**X:=1.0 {используемая внутри процедуры локальная переменная} End; {конец процедуры}**

**Begin {начало основной программы}**

**X:=0.0; {на место глобальной переменной записали нуль}**

 **CHANGE; {обращение к процедуре}**

 **WRITELN('X=',X); {значение глобального X будет равно 0.0} End.**

Глобальные, локальные, формальные и фактические переменные  $\mathbf{r}$ (3 пример-передача по значению).

Program a3;

**VAR** 

X:REAL; {глобальная переменная}

Procedure CHANGE(Y:REAL);

**Begin** 

Y:=1.0 {используемая внутри процедуры формальнаяпеременная} End; {конец процедуры

Begin {начало основной программы}

Х:=0.0; {на место глобальной переменной записали нуль}

CHANGE (X); {обращение к процедуре}

WRITELN('X=',X); {значение X будет равно по-прежнему 0.0} End

**■ Глобальные, локальные, формальные и фактические переменные (4 пример-передача по имени).**

Program a4;

VAR

X:REAL; {глобальная переменная}

Procedure CHANGE(VAR Y:REAL);

Begin

Y:=1.0 {используемая внутри процедуры формальнаяпеременная} End; {конец процедуры

Begin {начало основной программы}

X:=0.0; {на место глобальной переменной записали нуль}

CHANGE (X); {обращение к процедуре}

WRITELN('X=', X); {значение X будет равно 1.0}

End.

**Области действия имен. Program a1 (……..); VAR A,B:REAL; Procedure a2 (……..); VAR C,D:INTEGER; Procedure a3 (……….); VAR E,F: CHAR; Begin {исполняемая часть а3} .{можно использовать A,B,C,D,E,F}**

 **End; {конец процедуры а3} Begin {исполняемая часть а2} .{можно использовать A,B,C,D} .{можно вызывать процедуру а3}**

 **. .**

 **. Епd**; {конец а2}  **Begin {начало головной программы} . {здесь можно использовать только A и B} {и вызывать процедуру a2} . {нельзя вызывать а3} .**

 **End. {конец головной программы}**

## **Процедуры**

- PROCEDURE <имя> (<список формальных параметров>); {это заголовок}
- {область описания такой же структуры , как и в основной программе}
- Begin
- {область исполняемых операторов} ■ End.

### **Процедуры**

■ Синтаксическая диаграмма списка формальных параметров имеет вид:

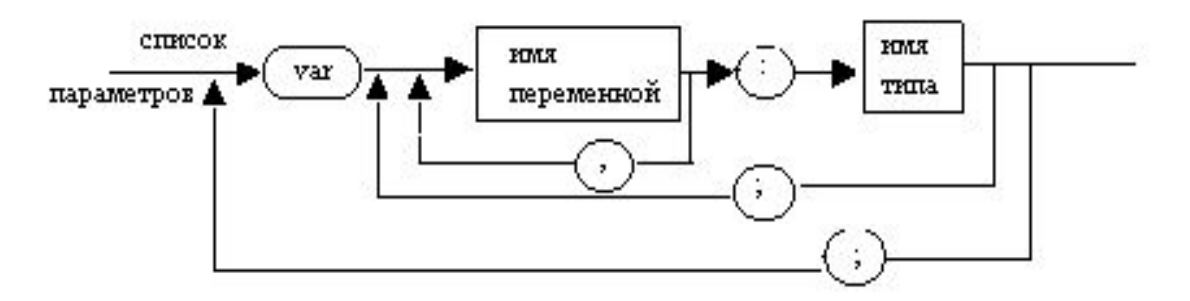

■

## **Особенности списка формальных параметров:**

- **■ 1.Все выходные параметры должны быть с описателем VAR , т.е. передаваться по имени;**
- **■ 2.Если параметр является одновременно и входным, и выходным, то VAR также необходим;**
- **■ 3.Имена типов параметров должны быть либо базовыми, либо описаны выше. Нельзя использовать явные описания производных типов, например, ARRAY [1..3,1..7] OF REAL, а можно только имена типов.**

### **Особенности списка**

#### **формальных параметров:**

- **■ 4.Громоздкие входные параметры , например, большие массивы передавать по имени. При этом в машинный стек при вызове процедуры записывается короткий адрес фактического параметра , а при передаче по значению (без описателя VAR) необходимо записывать все значения этого громоздкого данного.**
- **■ 5.Резервирование оперативной памяти для фактических параметров осуществляется при описании типа этого параметра , исходя из его возможных максимальных размеров . Исключение составляют так называемые открытые массивы .**

### Пример процедуры

```
Program ver1;
   TYPE
   M=ARRAY [1..10] OF INTEGER;
  VAR
A:M; I ,S: INTEGER;
PROCEDURE SUM (VAR A1:M ; N: INTEGER; VAR S1: INTEGER);
VAR
   I: INTEGER;
 Begin
   S1 := 0:
     For I:=1 to N do
S1:=S1+A[I];
WRITELN ('S1=',S1,'********');
End; {конец процедуры}
  Begin {начало головной программы}
ASSIGN (input, ' dan.inp');
RESET (input);
   For I:=1 to 10 do
Begin
  Read (A[I]); {чтение массива из 10 чисел из файла}
 Writeln (A[I]); {вывод на экран по одному числу на строке}
End;
  SUM (A,5,S); {обращение к процедуре}
  Writeln( 'S=',S);
  Close(input)
End. {конец текста}
```
## Функции.

- FUNCTION <имя функции> (<список формальных параметров>) :<имя типа значения функции>;
- Особенности:
- 1.Имя функции должно приобретать какое-либо значение в  $\mathbf{r}$ исполняемой части блока функции;
- 2. Основной результат обычно формируется на месте имени функции;
- 3. Обращение к функции осуществляется упоминанием ее имени в  $\mathbf{r}$ выражении (это основной способ использования функций), а также непосредственно вызывая ее, как процедуру. В последнем случае значение, сформированное на месте имени функции не используется, а применение функции в таком контексте имеет смысл лишь в том случае, если используется ее побочный результат, возвращаемый в виде значения какого-либо выходного параметра.

#### **ОСНОВЫ АЛГОРИТМИЗАЦИИ И ПРОГРАММИРОВАНИЯ кафедра ИУС ФТК СПбГПУ**

## ■ Веренинов Игорь Андреевич ■ Лекция 9

### Использование открытых

#### массивов.

Открытый массив- это одномерный массив, размер которого в процедуре заранее не определен.

Program testopenmas;

**TYPF** 

 $t = array [1..3]$  of integer;

**VAR** 

 $as:$  t:

 $i, j$ : integer;

```
Procedure p (var a1: array of integer);
```
**VAR** 

i, j: integer;

**Begin** 

{цикл чтения при изменении индекса массива а1 от нижнего зарезервированного значения до верхнего}

for i:= $low(a1)$  to high $(a1)$  do

**Begin** 

readln (a1[i])

end;

End; {конец процедуры}

## Использование открытых

#### массивов

Begin {начало головной программы}

assign(input,'dan12.txt');

reset(input);

p(as); {обращение к процедуре}

close(input);

{вывод элементов массива as без последнего}

For i:= $low(a)$  to high $(a)$ -1 do

Writeln  $(as[i] :2);$ 

end.

- особенности этого текста:
- 1.В тексте процедуры в списке формальных параметров отсутствует указание  $\blacksquare$ на размер массива и нет имени типа t, т.е. массив считается открытым.
- 2. При организации цикла чтения данных в массив используются функции low и  $\mathcal{L}_{\mathcal{A}}$ high, которые при обращении к этой процедуре возвратят начальное значение индекса фактического массива as и конечное его значение (1 и 3 соответственно).
- 3.В головной программе будет выводиться на экран только два значения массива as[1] и as[2].

Значение индексов открытых формальных массивов начинается от 0

### Использование открытых **МАССИВОВ**

```
Изменим текст:
Program testopenmas1;
TYPF
t = \arctan(1.3) of integer;
VAR
as: t;i, j: integer;
Procedure p (var a1: array of integer);
 VAR
i, j: integer;
Begin
{цикл чтения при изменении индекса массива а1 от нижнего зарезервированногозначения до
    верхнего}
for i = 1 to 3 do
Begin
readln (a1[i])
end;
End; {конец процедуры}
```
## Использование открытых **МАССИВОВ**

- Begin {начало головной программы}  $\mathcal{L}_{\mathcal{A}}$
- assign(input,'dan12.txt');
- reset(input);
- p(as); {обращение к процедуре}
- close(input);  $\blacksquare$
- {вывод элементов массива as без первого}
- For  $i=1$  to 3 do
- Writeln (as[i] :2);
- end.
- Если во входном файле записаны числа 1,2,3,4,5 по одному на строке, то в процедуре первые 3 числа попадут на место а1[1], a1[2], a1[3] соответственно . А при передаче по имени массива as адрес as[1] передается вместо адреса a1[0], в который ничего не введется. Поэтому выведется значение as[1]=0, as[1]=1, as[2]=2.

## Процедурный тип данных.

- 1. Разработать процедуру вычисления таблицы значений произвольной вещественной функции одной вещественной переменной в зависимости от значений ее аргумента Х, изменяющегося в заданном диапазоне АF <= X <= BF с заданным шагом изменения Н.
- 2. Применить эту функцию для составления таблицы значений функций F1(X)=X\*X\*X+1 для 5.0<=X<=10.0 с шагом H=1 и F2(X)=cos(X) для  $1.0 \leq X \leq 2.0$  с шагом H=0.1.

## Процедурный тип данных.

```
Program PPP:
TYPF
tf=function (X:real):real; {имя процедурного типа}
VAR ff:real:
{$F+} {опция компилятора}
function F1(x:real):real;
Begin F1:=X^*X^*X+1end; \{ конец функции \}function F2(x:real):real;
Begin F2:=cos(x)End; { конец функции}
{$F-} {отмена предыдущей опции компилятора}
Procedure TABLICA(AF, BF, H:real; IF1: tf; var FUN: real);
   VAR
I, N: integer; X: real;
Begin
N:=trunc((BF-AF+H/2)/H)+1; {вычисление длины таблицы}
X:=AF:For I = 1 to N do
Begin
fun:=IF1(x); writeln (x:4:1, fun:8:2);
X:=X+HEnd:
End; {конец процедуры}
```
# Процедурный тип данных.

BEGIN {головная программа }

 $tablica(5.0, 10.0, 1.0, f1, ff);$ 

tablica(1.0,2.0,0.1,f2,ff)

END.

Особенности этого текста в следующем:

- 1. Одним из формальных параметров процедуры TABLICA является имя функции IF1
- 2. Опция компилятора {\$F+} должна применяться всегда в случае использования процедур (функций) в качестве фактических параметров перед описанием их текста.

В результате выполнения этой программы на экране получим результат:

126.00 {значение функции x\*x\*x+1 при x=5}

10.0 1001.00

0.54 {косинус одного радиана}

 $-0.42$ 

#### **Символьные строки (переменные типа STRING).**

VAR

A, B : STRING[5];

C : STRING;

С данными типа **STRING** можно проводить следующие операции:

1.Операции присваивания :

A:='IVANOV';

Writeln( A ); {будет выведена строка IVANO, а буква V будет усечена, так как превышает допустимую длину символьной строки A.

2.Операции сложения (конкатенации) строк ;

C:='IVANOV';

B:= 'PETR ';

 $C = B + C$ ;

Writeln(C); {выведется строка PETR IVANOV, при этом в нулевой байт запишется число =11, равное длине новой строки C}

3. Операции сравнения двух строк, например, A>=B ,С<A и т.д.

4.Операции ввода-вывода.

5. переменные типа STRING можно индексировать , например, можно писать  $A[3] := C[2]$ .

## Символьные строки (переменные типа STRING).

6.если посимвольно читать строку из текстового файла, а затем работать со строкой как с единым целым, то возникнет ошибка, так как при этом не будет автоматически формироваться байт длины. Ниже приведен такой пример с учетом описаний А,В,С.

For  $I := 1$  to 5 do

Read(A[i]);

ReadIn(B);

**IF A>B THEN ........** 

Для работысо строками наиболее часто используются функции СОРҮ (A, NB,L), VAL (A,X,CODE) и процедура INSERT (SUBST,A,NB).

- Пусть во входном файле находится 20 строк вида:
- IVANOV P.I. 1987 P
- Число символов ( 10 4 2 4 11)
- Program ZAPIS;
- TYPE
- ZAP=RECORD
- FAM:string[10];
- **INIT:** string [4];
- **GOD:** integer;
- REG:char
- END;
- VAR

■

- **B:array [1..20] of zap;**
- l:integer;
- C:char;

 Begin {ввод и вывод массива записей} ASSIGN (input,'dan.inp'); RESET(input); ASSIGN(output,'res.out'); Rewrite(output); For  $I:=1$  to  $20$  do Begin Readln (b[l].fam, b[l].init, b[l].god, c, b[l].reg); WITH b[I] do Writeln (fam,init:5, god:6,reg:2) End; Close (input); Close (output) End.

- **■ 1.Для работы с полем записи указывается ее имя , а затем через точку имя поля записи.**
- **■ 2.По мере чтения строки символов из файла указатель файла перемещается вправо на одну позицию (символ), и программист должен следить за правильностью чтения полей записи в соответствии с их типом.**
- **■ 3. Программа работает с массивом записей B, который индексируется с помощью переменной I.**
- **■ 4. Чтобы избегать постоянного повторения общего имени элемента массива записей B[I] , в языке PASCAL предусмотрен оператор WITH**
- **■ 5. Вывод в текстовый файл и ввод из него нельзя проводить сразу со всей записью , т.е. нельзя писать WRITELN(B[I])**

- **■ С записями можно производить следующие операции:**
- **■ 1.Операция присвоения может выполняться применительно ко всей записи целиком, например, можно записать B[2]:=B[3], и при этом все поля третьего элемента массива B запишутся на место полей второго элемента.**
- **■ 2.С полями записей разрешается проводить все операции в соответствии с их типом.**